**2**: 0191 3778377

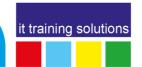

# **Microsoft Power BI Desktop Getting Started**

**Duration**: 1 day

## **Course Overview**

Power BI Desktop is part of the suite of tools from Microsoft which enable data to be analysed and published from a variety of sources.

With Power BI Desktop, you get a report authoring tool that enables you to connect to and query data from different sources using the Query Editor. From the datasets you build with Query Editor you can create Reports and Visualizations or dashboards within Power BI Desktop. Reports can then be published.

This course covers the use of Power BI Desktop to connect to data, create Visualizations, query the data and publish reports.

This course does not cover MS Power BI Pro, Power BI accessed via Office 365 or SharePoint Services.

# **Prerequisites**

- Please note that this course is not suitable for new Excel or database users
- Excel Level 3 and above knowledge and experience required
- An understanding of basic data concepts
- Ability to create, format chart outputs

## **Course Content**

#### **Introduction to Power BI Desktop**

What is Power BI Desktop Power BI Desktop Environment

## Importing and Connecting to data sources

Difference between Importing and Connecting

**Databases** 

Excel

Text file

Relationships

## **Querying and Shaping Data**

Filtering

Sorting

Understanding applied steps

Manipulating columns

Data Types

Custom columns

## **Visualisations**

Charts

**Tables** 

Maps

Matrices

Slicers

## **Report Elements and Output options**

Formatting the report

Adding graphics, shapes and text boxes

Report Filters

Export as csv